I I

 $\overline{a}$ 

参考資料№55 令和3年3月3日

## 小学校低学年を対象としたICT活用に向けての導入動画コンテンツ 「パソコンとおともだちシリーズ」全6話

いよいよ「GIGAスクール構想」の実現が目の前に迫ってきていますね! 「1人1台端末」を活用した学習活動の充実に向けて,初めてパソコンを使う小学校 低学年を対象に,パソコンを活用する意義や使い方,気を付けることなどを,楽しく学 べるように、全6話のアニメーションでまとめています。

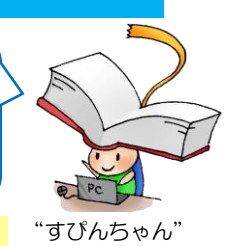

# 「パソコンとおともだちシリーズ」全6話の内容 - 『『<sup>すぴんちゃん"</sup>

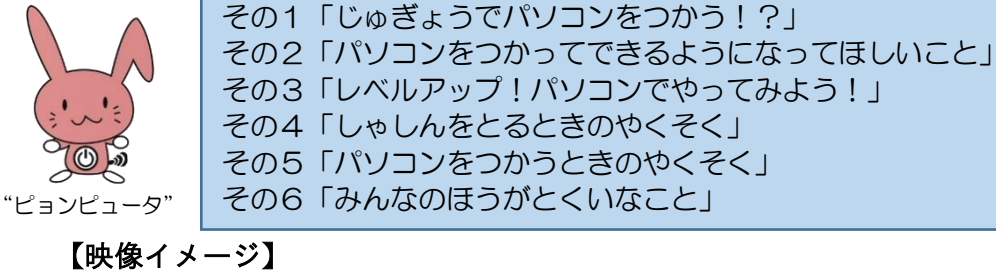

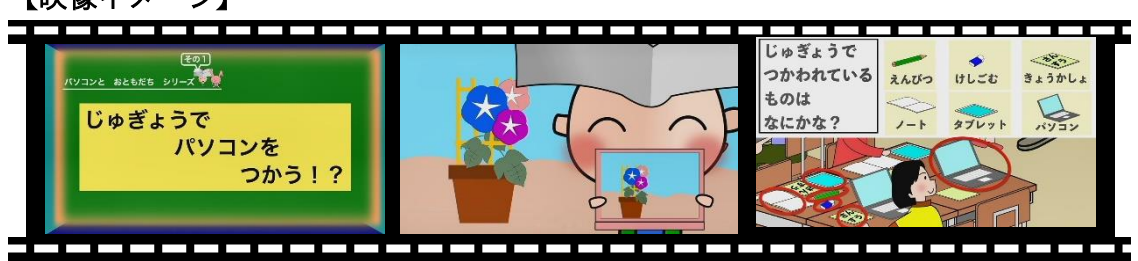

#### 「パソコンとおともだちシリーズ」の活用方法(例)

### 校内研修で活用 枝内研修で活用 寝業で活用 家庭で活用

・校内研修において視聴し,活用 する教科等や活用場面を検討し てみましょう。 ・実際に,先生方もタブレット等 を操作しながら, 体験的に学んで みましょう。

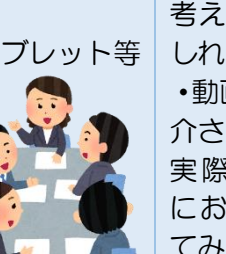

・動画を視聴してみましょう。 ※時には、動画をストップして, 考える時間をとるのもよいかも しれません。

・動画を視聴した後に,動画で紹 介された操作を,

実際の各教科等 において実践し てみましょう。

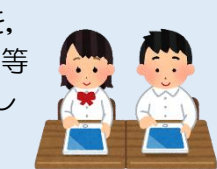

・保護者と一緒に動画を視聴し てみましょう。 ・家庭学習において,動画で紹 介された操作を,実際に実践し てみましょう。

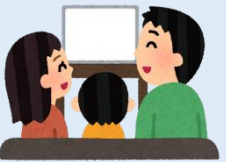

【別紙】

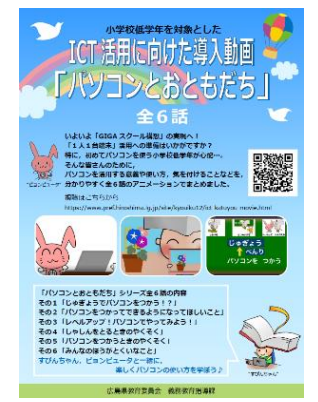

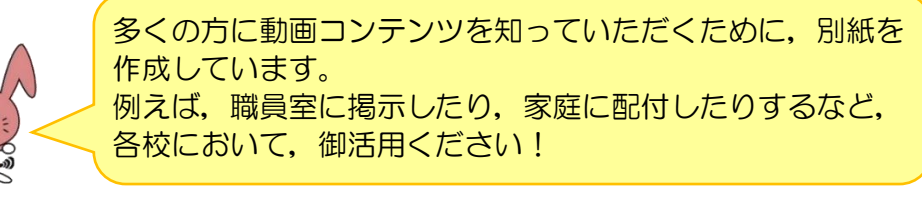

現在,義務教育指導課では,県内各校において主体的に 学ぶ児童生徒の姿を紹介する「『主体的な学び』のための 動画コンテンツ」も作成しているところです。こちらも 完成したらお知らせしますので,是非,御覧になってく ださい。

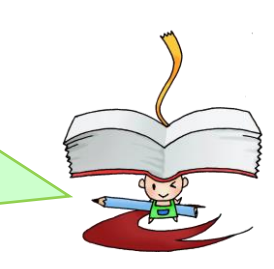